## **МІНІСТЕРСТВО ОСВІТИ І НАУКИ УКРАЇНИ**

## **НАЦІОНАЛЬНИЙ ТЕХНІЧНИЙ УНІВЕРСИТЕТ «ХАРКІВСЬКИЙ ПОЛІТЕХНІЧНИЙ ІНСТИТУТ»**

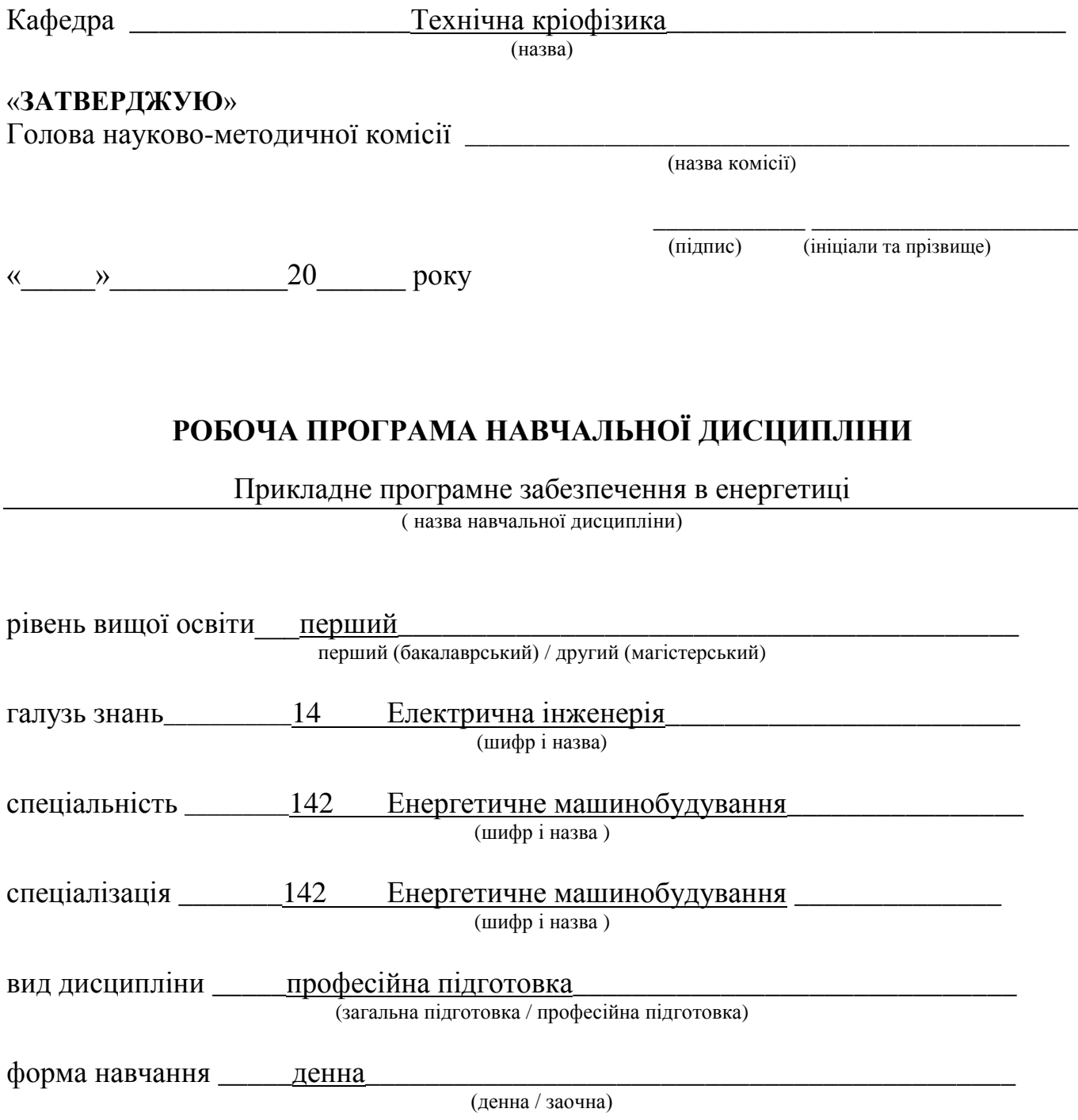

## **ЛИСТ ЗАТВЕРДЖЕННЯ**

## Робоча програма з навчальної дисципліни Інформаційні технології в кріогенній та холодильній техніці\_\_\_\_\_\_\_\_\_\_\_\_\_\_\_\_\_\_

(назва дисципліни)

### Розробники:

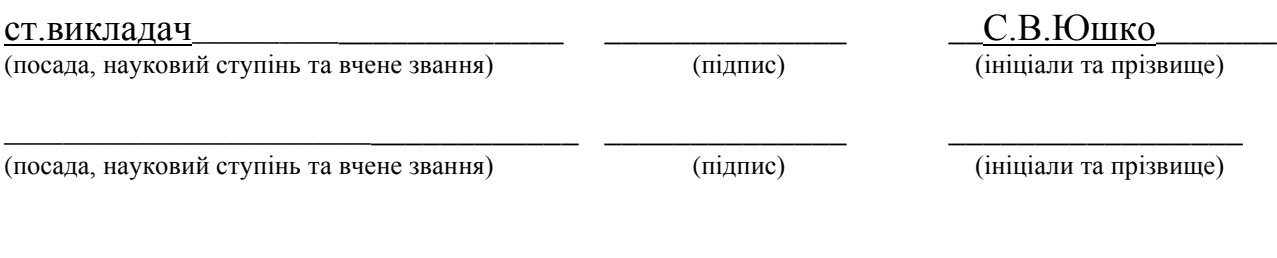

### Робоча програма розглянута та затверджена на засіданні кафедри

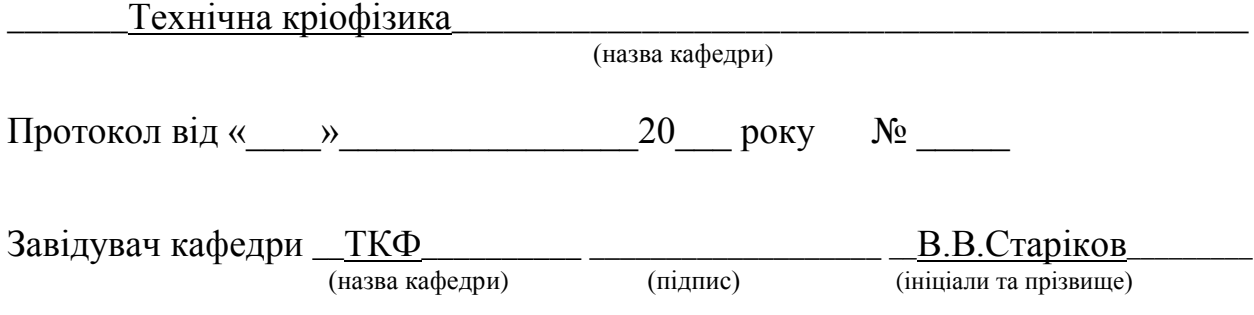

# **ЛИСТ ПЕРЕЗАТВЕРДЖЕННЯ РОБОЧОЇ НАВЧАЛЬНОЇ ПРОГРАМИ**

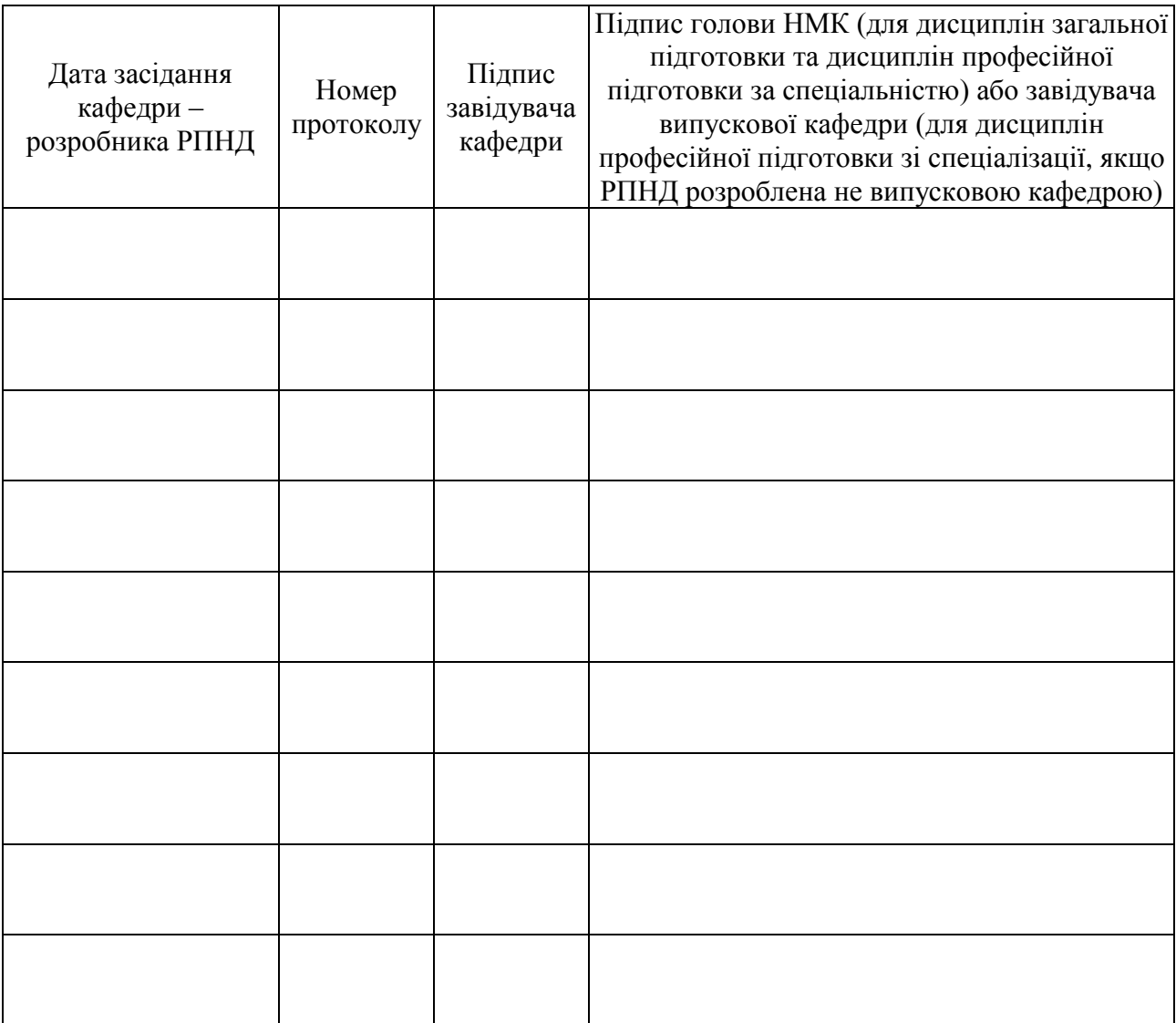

### **МЕТА, КОМПЕТЕНТНОСТІ, РЕЗУЛЬТАТИ НАВЧАННЯ ТА СТРУКТУРНО-ЛОГІЧНА СХЕМА ВИВЧЕННЯ НАВЧАЛЬНОЇ ДИСЦИПЛІНИ**

**Мета:** придбання практичних навичок в використанні прикладного програмного забезпечення для проведення інженерних розрахунків та оформлення наукової та проектної документації, документів навчального процесу (рефератів, розрахункових завдань, курсових проектів та дипломних робіт, презентацій).

**Компетентності:** ЗК-1, ЗК-5, ЗК-10,

(Вказується шифр компетентності з освітньої програми спеціальності або спеціалізації, яка забезпечується даною навчальною дисципліною)

**Результати навчання:** ознайомлення з прикладним програмним забезпеченням, отримання практичних навичок його використання для проектування, інженерних розрахунків, оформлення наукової та інженерної документації, презентацій інженерних розробок.

Структурно-логічна схема вивчення навчальної дисципліни

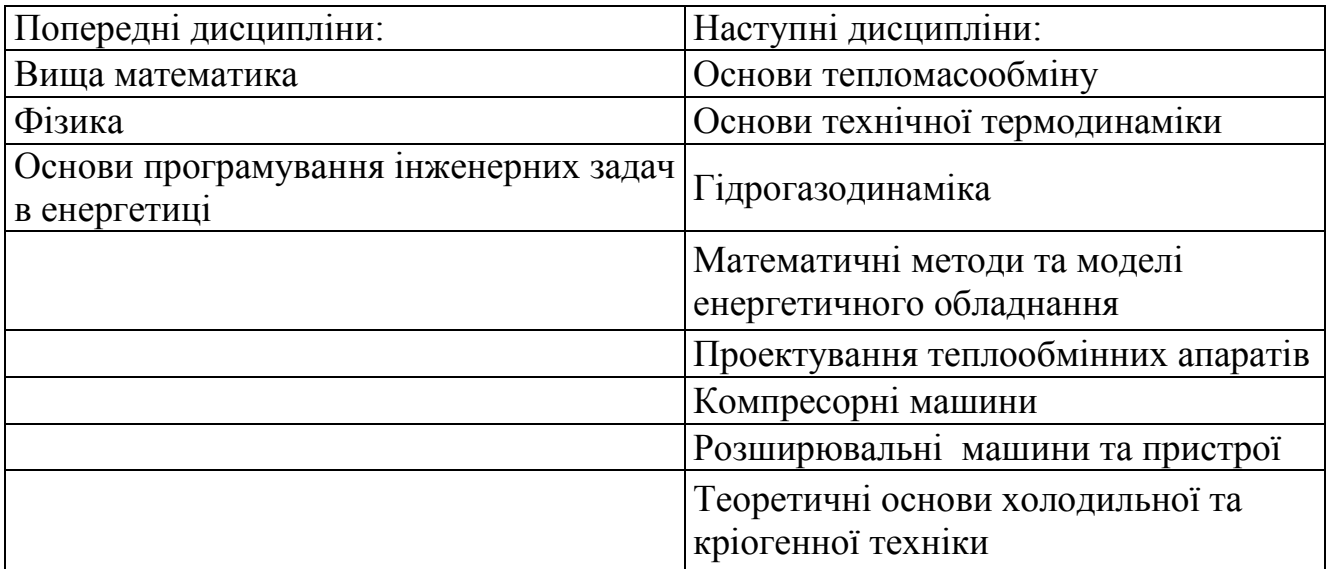

## **ОПИС НАВЧАЛЬНОЇ ДИСЦИПЛІНИ**

## (розподіл навчального часу за семестрами та видами навчальних занять)

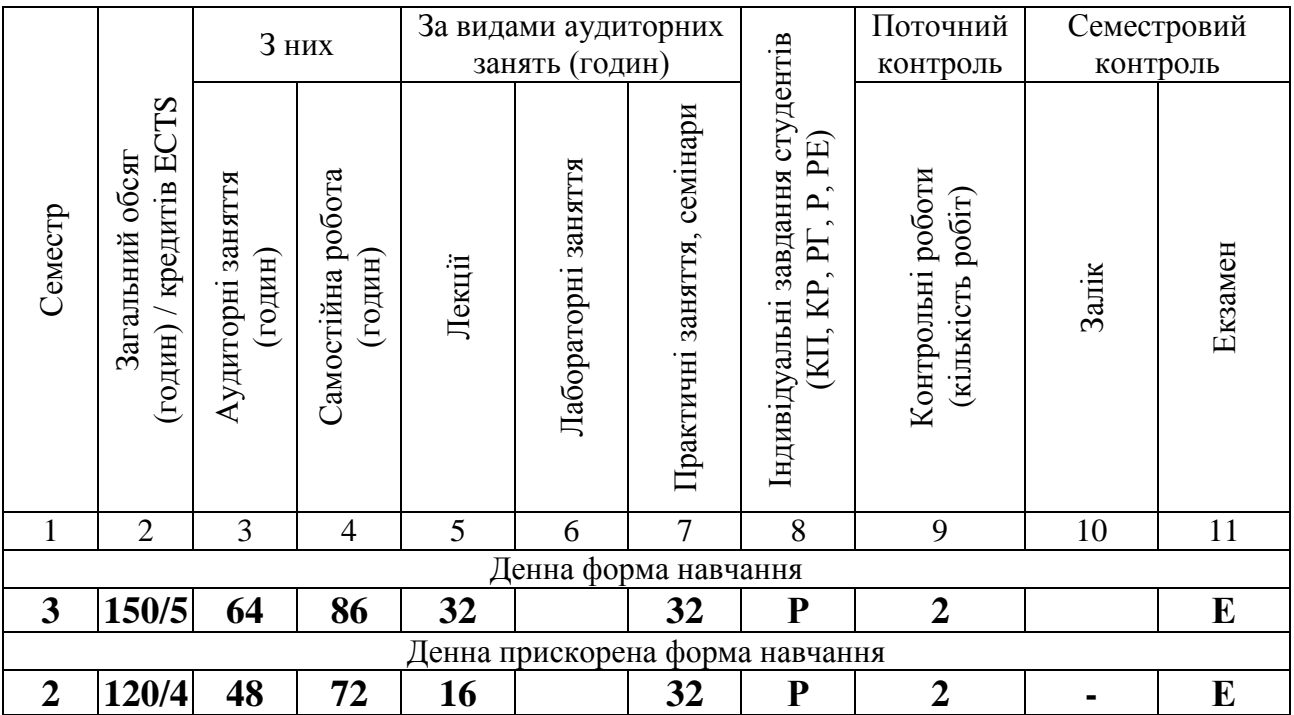

Співвідношення кількості годин аудиторних занять до загального обсягу складає: для денної форми навчання \_\_42,7\_\_%;

для денної прискореної форми навчання \_\_40,0\_%

# **СТРУКТУРА НАВЧАЛЬНОЇ ДИСЦИПЛІНИ**

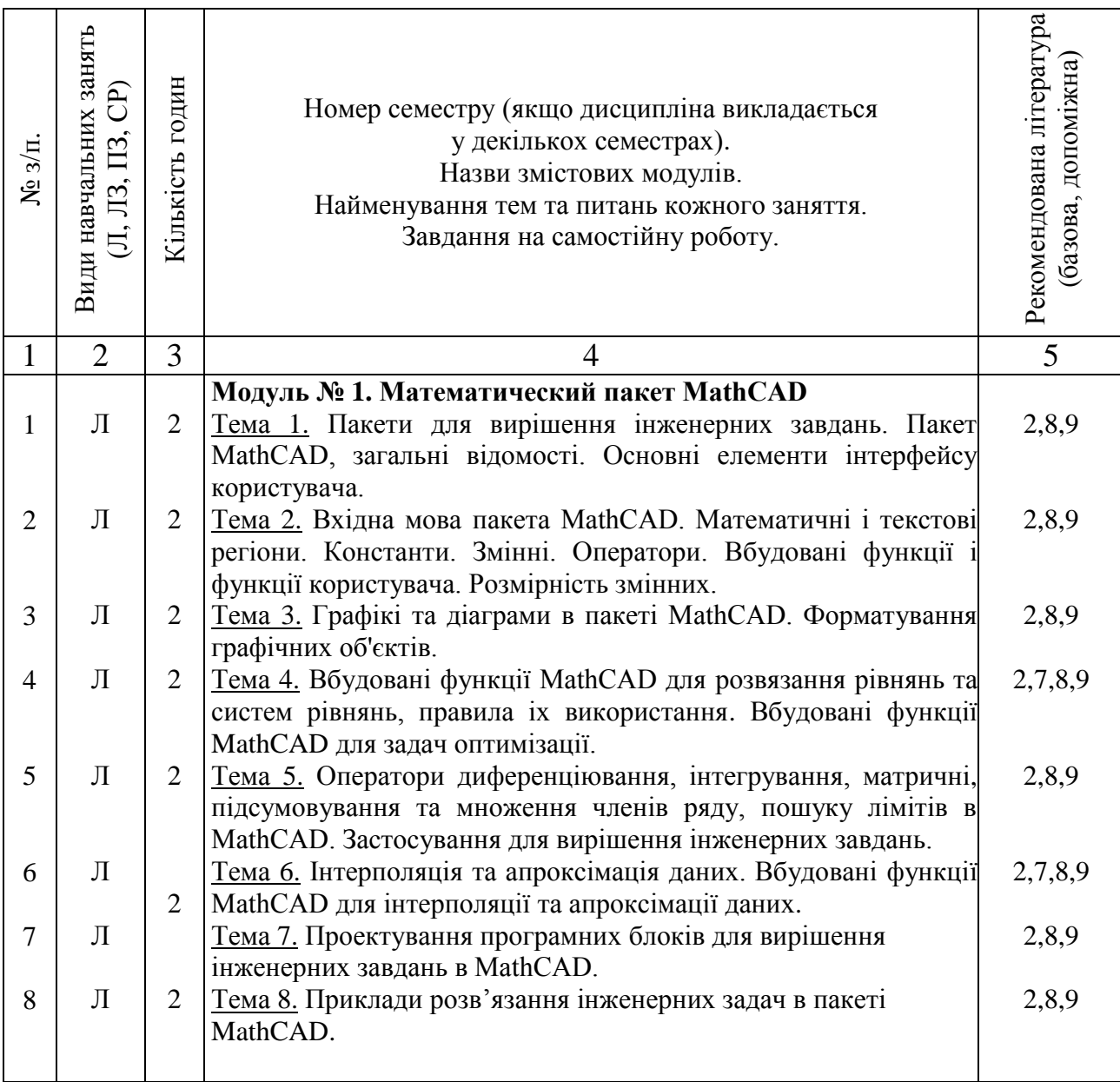

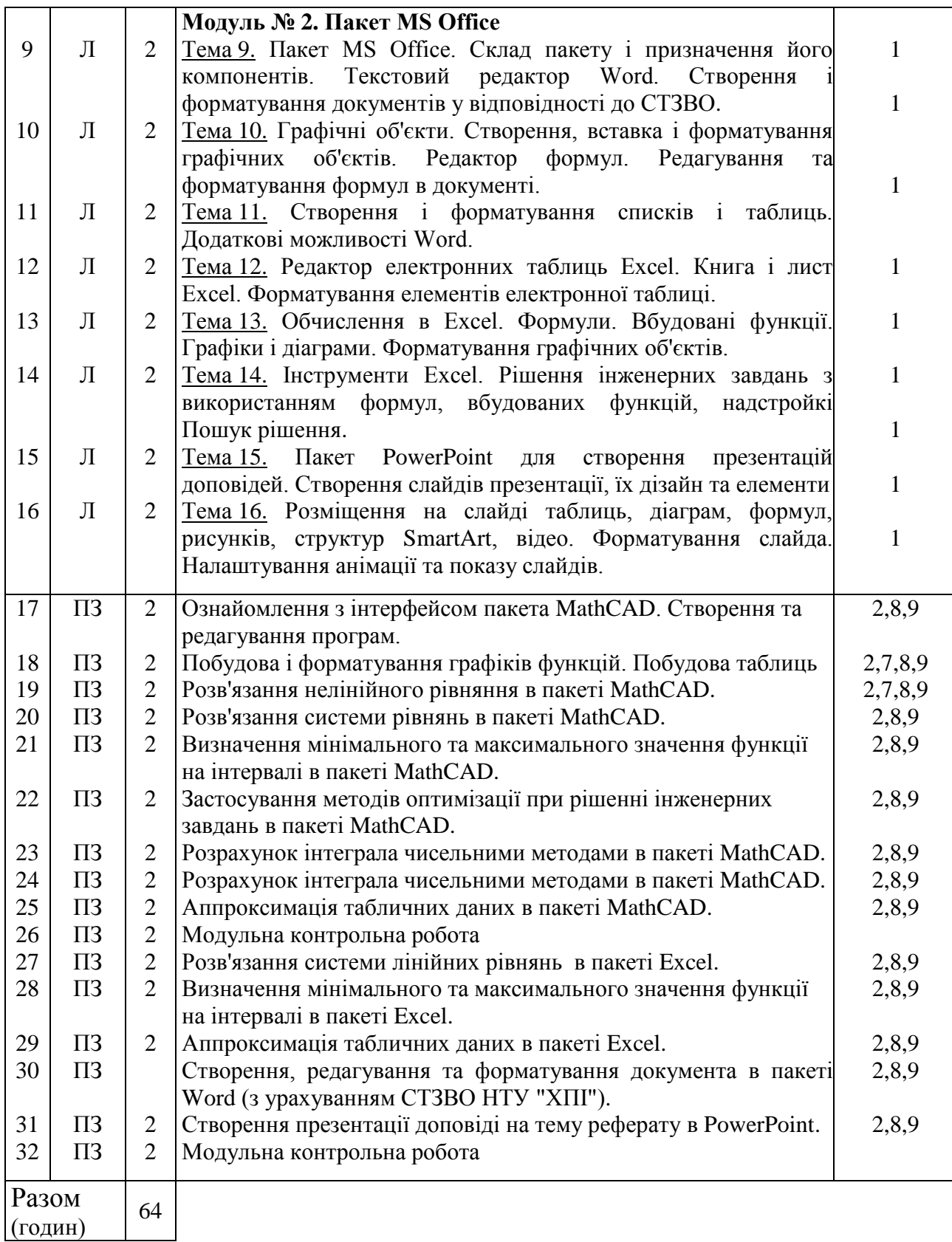

#### Примітки

1. Номер семестру вказують, якщо дисципліна викладається у декількох семестрах.

2. У показнику «Разом (годин)» кількість годин буде відрізнятися від загальної кількості аудиторних годин на кількість годин, що відведена на вивчення тем та питань, які вивчаються студентом самостійно (п. 3 додатку 8).

3. У графі 5 вказується номер відповідно до Додатку 14.

## **САМОСТІЙНА РОБОТА**

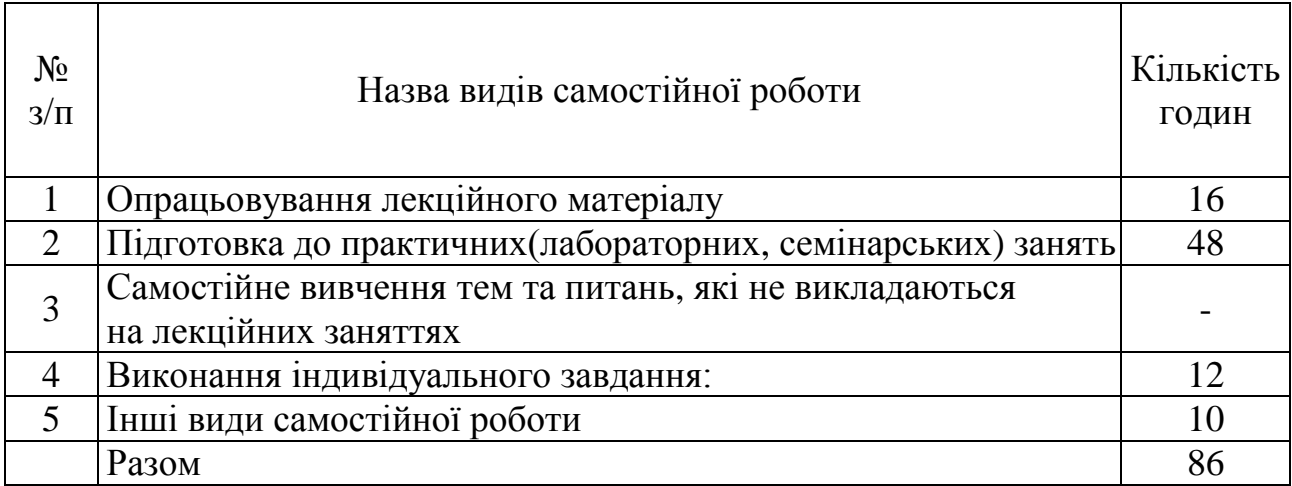

## **ІНДИВІДУАЛЬНІ ЗАВДАННЯ**

#### Розрахункове завдання

(вид індивідуального завдання)

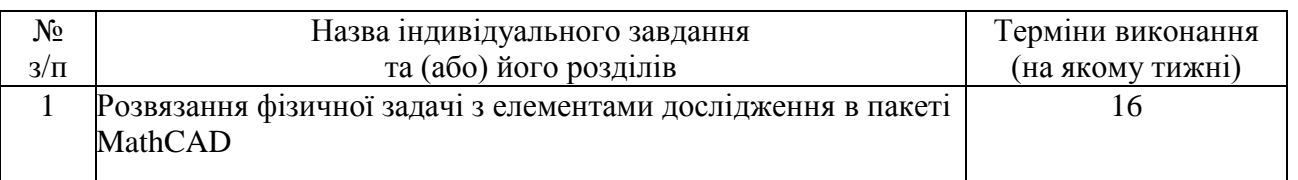

### **МЕТОДИ НАВЧАННЯ**

Навчання в дисциплині "Прикладне програмне забезпечення в енергетиц" здійснюється у формі навчальних занять (лекції, лабораторні заняття, консультації), а також у формі самостійної роботи (опрацювання навчального матеріалу, виконання та захист індивідуального навчального розрахункового завдання).

### **МЕТОДИ КОНТРОЛЮ**

Поточний контроль: опитування на лекційних заняттях, перевірка виконання лабораторних робіт та їх сдача, перевірка ІДЗ (Р).

Модульний контроль: контрольна робота (теоретичні питання та розв'язання задачі).

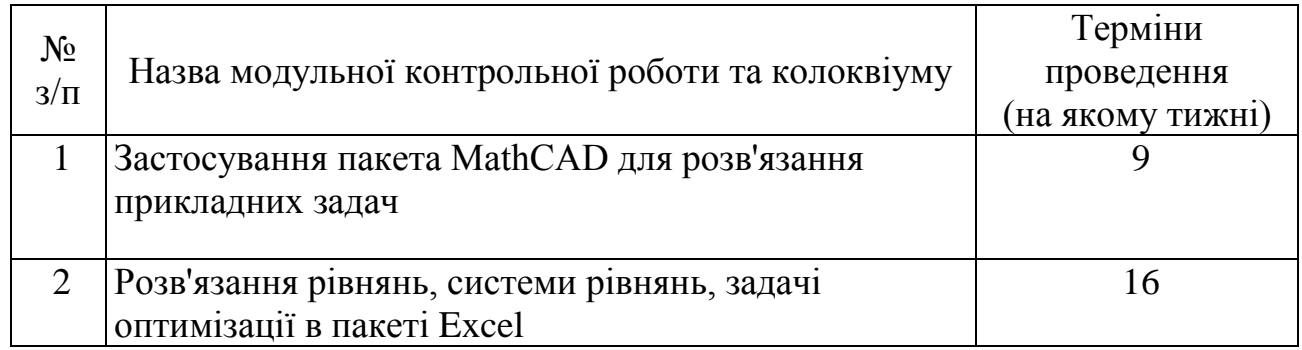

Семестровий контроль: екзамен в усній формі за екзаменаційними білетами. Результати поточного контролю (сумарна оцінка за кожен модуль) за бажанням студента враховуються на екзамені.

## **РОЗПОДІЛ БАЛІВ, ЯКІ ОТРИМУЮТЬ СТУДЕНТИ, ТА ШКАЛА ОЦІНЮВАННЯ ЗНАНЬ ТА УМІНЬ (НАЦІОНАЛЬНА ТА ECTS)**

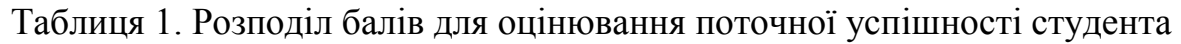

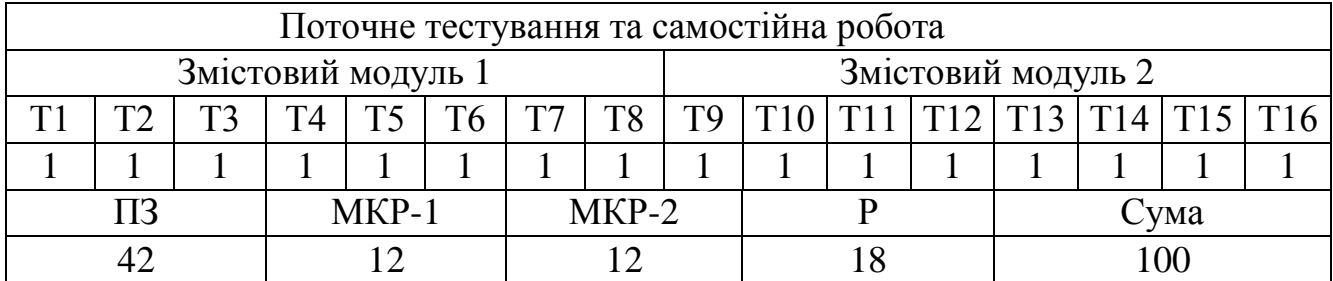

Т1, Т2, ... – номери тем змістових модулів.

Таблиця 2. Шкала оцінювання знань та умінь: національна та ЄКТС

| Сума балів за всі види<br>навчальної діяльності | Оцінка ECTS | Оцінка<br>за національною шкалою |
|-------------------------------------------------|-------------|----------------------------------|
| 90100                                           | Α           | відмінно                         |
| 8289                                            | B           | добре                            |
| 7481                                            | C           |                                  |
| 6473                                            | D           | задовільно                       |
| 6063                                            | E           |                                  |
| 3559                                            | <b>FX</b>   | незадовільно з можливістю        |
|                                                 |             | повторного складання             |
| 034                                             | F           | незадовільно з обов'язковим      |
|                                                 |             | повторним вивченням дисципліни   |
|                                                 |             |                                  |

### **НАВЧАЛЬНО-МЕТОДИЧНЕ ЗАБЕЗПЕЧЕННЯ НАВЧАЛЬНОЇ ДИСЦИПЛІНИ**

- 1. Конспект лекцій
- 2. Дистанційний курс "Інформаційні технології в кріогенній та холодильній техніці" http://dlc.kpi.kharkov.ua
- 3. Підручники, задачники
- 4. Юшко С.В., Борщ О.Е., Юшко М.А. Методичні вказівки до виконання індивідуального завдання по дисциплині "Тепломасообмін" із застосуванням пакету MathCAD.- Харків: НТУ «ХПІ», 2007.- 52с. - http://web.kpi.kharkov.ua/ krio/wp-content/uploads/sites/41/2013/03/TMO.MathCAD\_Ushko.pdf
- 5. Індивідуальні завдання для виконання лабораторних робіт
- 6. Питання модульних контрольних робіт та екзаменаційних білетів http://TKF-17/D:/user/TKF/ Методичні\_матеріали/Інформатика

## **РЕКОМЕНДОВАНА ЛІТЕРАТУРА**

## Базова література

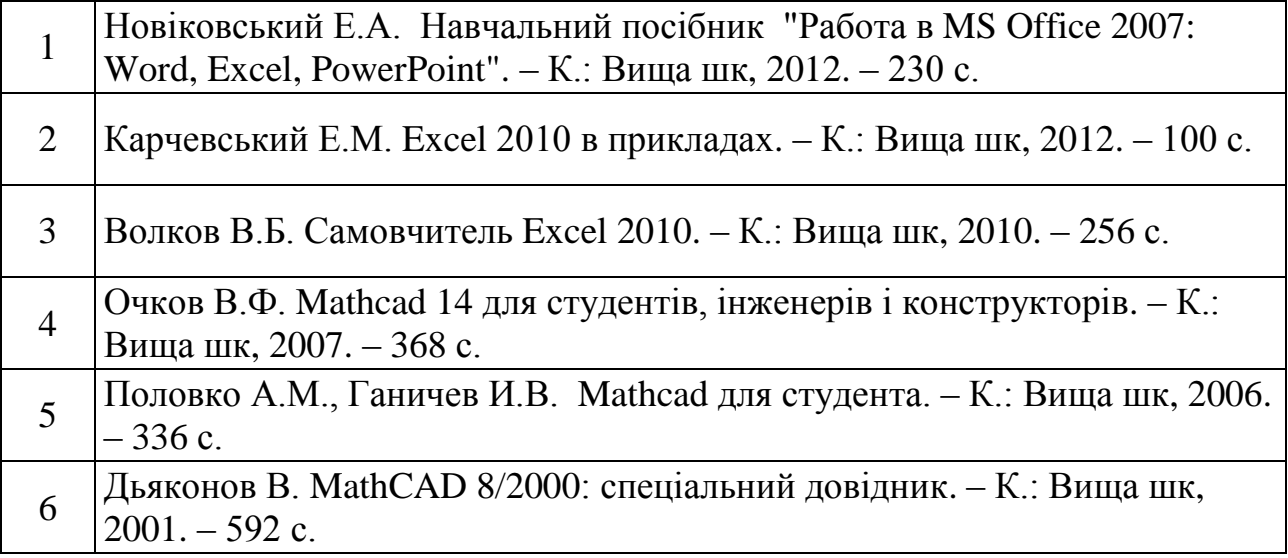

## Допоміжна література

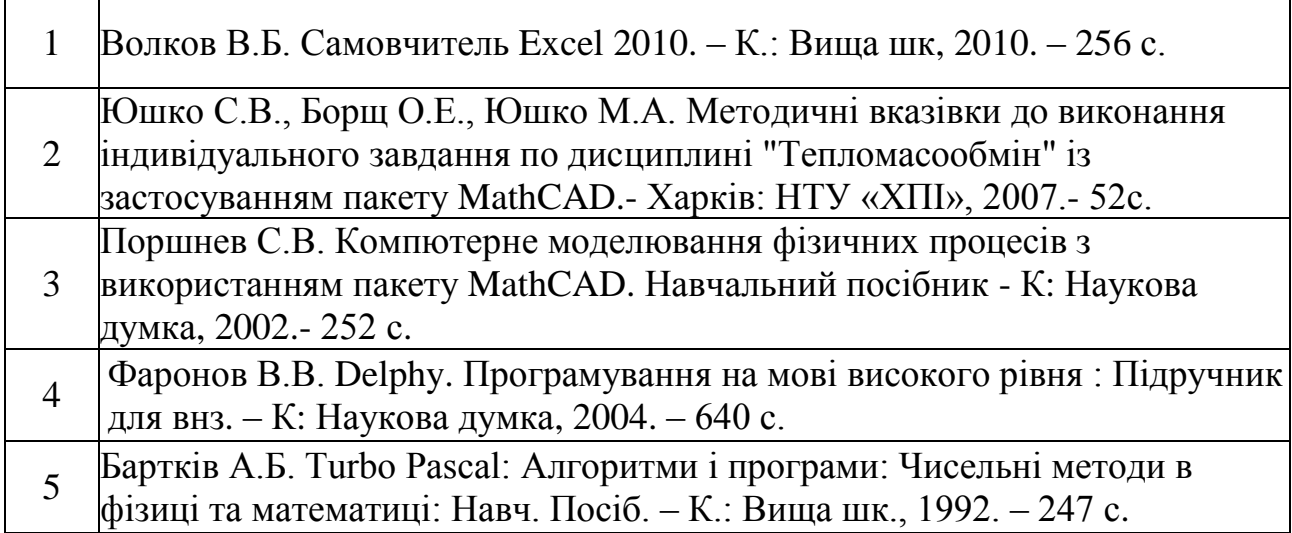

## **ІНФОРМАЦІЙНІ РЕСУРСИ В ІНТЕРНЕТІ**

(перелік інформаційних ресурсів)